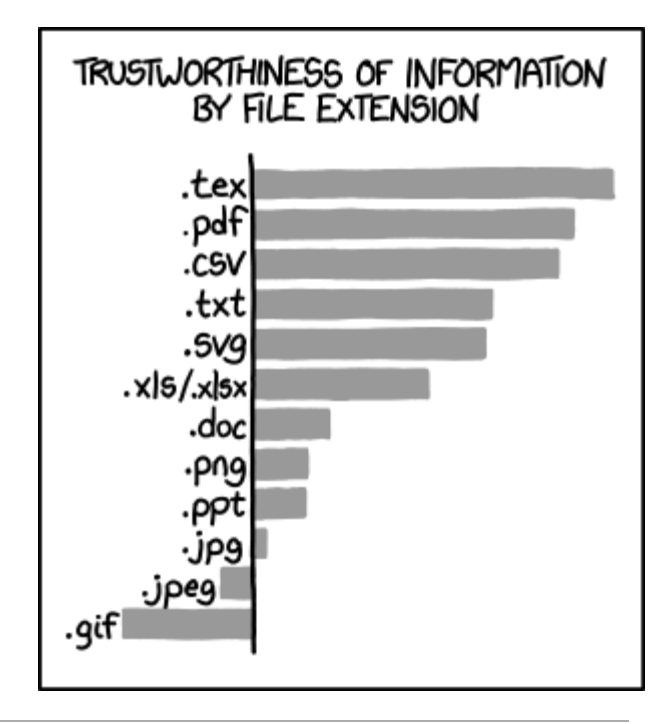

# CSE 154

LECTURE 16: FILE I/O; FUNCTIONS

#### Query strings and parameters

URL?name=value&name=value...

http://www.google.com/search?q=Romney http://example.com/student\_login.php?username=obourn&id=1234567

- **query string**: a set of parameters passed from a browser to a web server
	- often passed by placing name/value pairs at the end of a URL
	- above, parameter username has value obourn, and sid has value 1234567
- PHP code on the server can examine and utilize the value of parameters
- a way for PHP code to produce different output based on values passed by the user

## Query parameters: \$ GET, \$ POST

```
\text{Suser name} = \text{S GET}['usename"];
$id number = (int) $GET['id"];\frac{1}{2} \frac{1}{2} \frac{1}{2} \frac{1}{2} \frac{1}{2} \frac{1}{2} \frac{1}{2} \frac{1}{2} \frac{1}{2} \frac{1}{2} \frac{1}{2} \frac{1}{2} \frac{1}{2} \frac{1}{2} \frac{1}{2} \frac{1}{2} \frac{1}{2} \frac{1}{2} \frac{1}{2} \frac{1}{2} \frac{1}{2} \frac{1}{2} if (isset($ GET["meat"])) {
    %eats meat = TRUE;
} PHP
```
- 
- \$\_GET["parameter name"] or \$\_POST["parameter name"] returns a GET/POST parameter's value as a string
- parameters specified as http://....?name=value&name=value are GET parameters
- test whether a given parameter was passed with isset

#### PHP file I/O functions

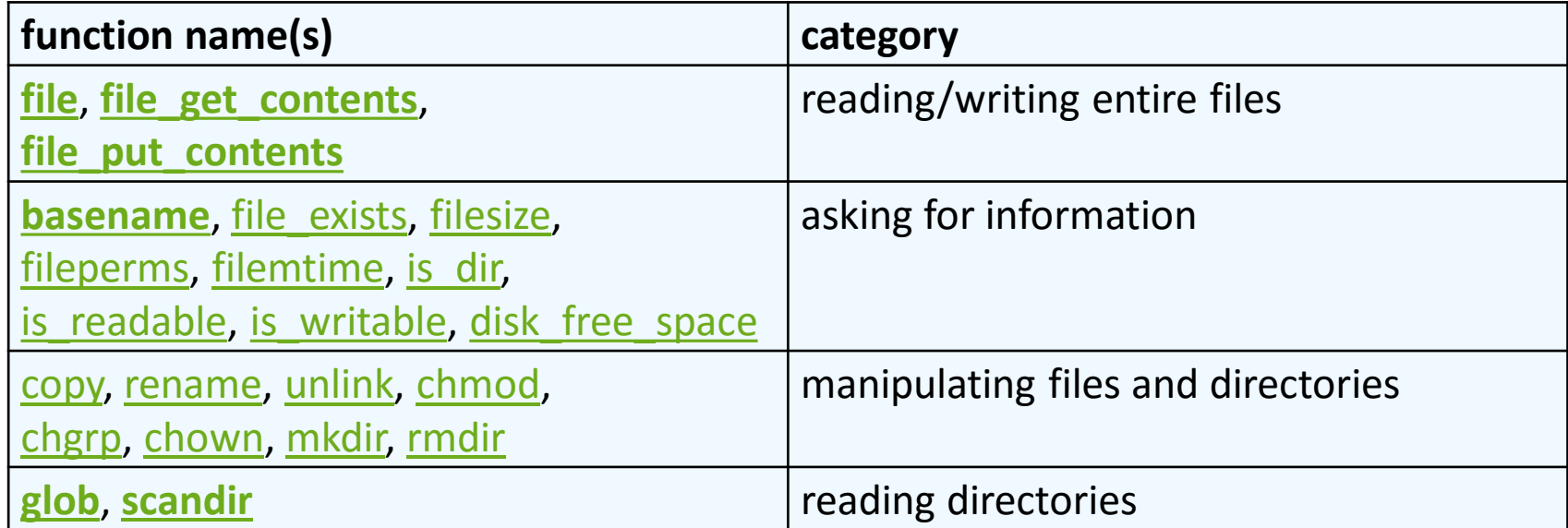

### Reading/writing files

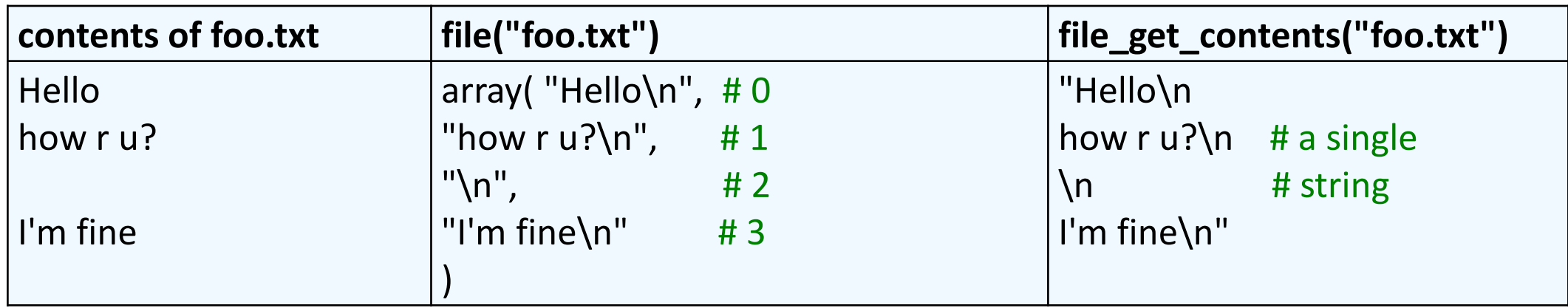

- file function returns lines of a file as an array (\n at end of each)
- file get contents returns entire contents of a file as a single string
- file\_put\_contents writes a string into a file

```
The file function
```

```
# display lines of file as a bulleted list
$lines = file("todolist.txt");
foreach ($lines as $line) { # for ($i = 0; $i < count($lines); $i++)
 print $line;
} PHP
```
- file returns the lines of a file as an array of strings
- each ends with \n; to strip it, use an optional second parameter:

\$lines = file("todolist.txt", FILE\_IGNORE\_NEW\_LINES); **PHP**

• common idiom: foreach or for loop over lines of file

### Splitting/joining strings

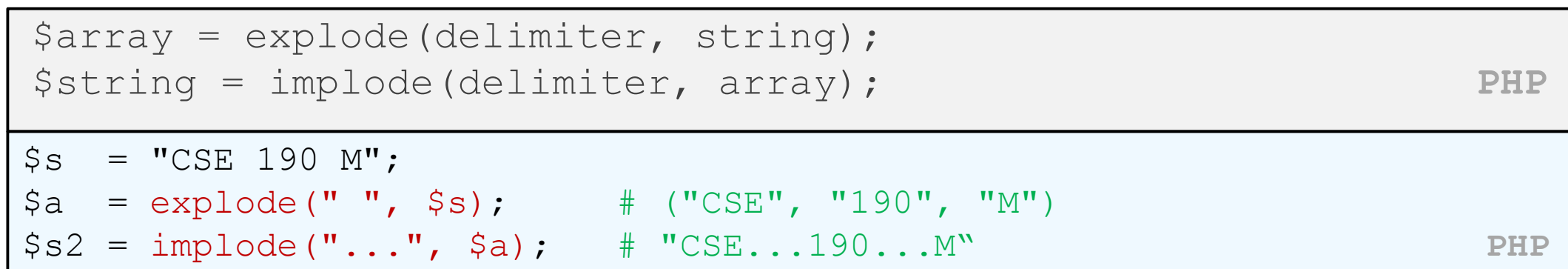

- explode and implode convert between strings and arrays
- for more complex string splitting, you can use regular expressions (later)

#### Example with explode

```
Martin D Stepp
Jessica K Miller
Victoria R Kirst contents of input file names.txt
foreach (file("names.txt") as $name) {
 $tokens = explode(" ", $name);
 ?>
 < p> author: < ? = $tokens[2] ?>, < ? = $tokens[0] ?> < /p><?php
}
author: Stepp, Marty
author: Miller, Jessica
author: Kirst, Victoria output
```
#### Unpacking an array: list

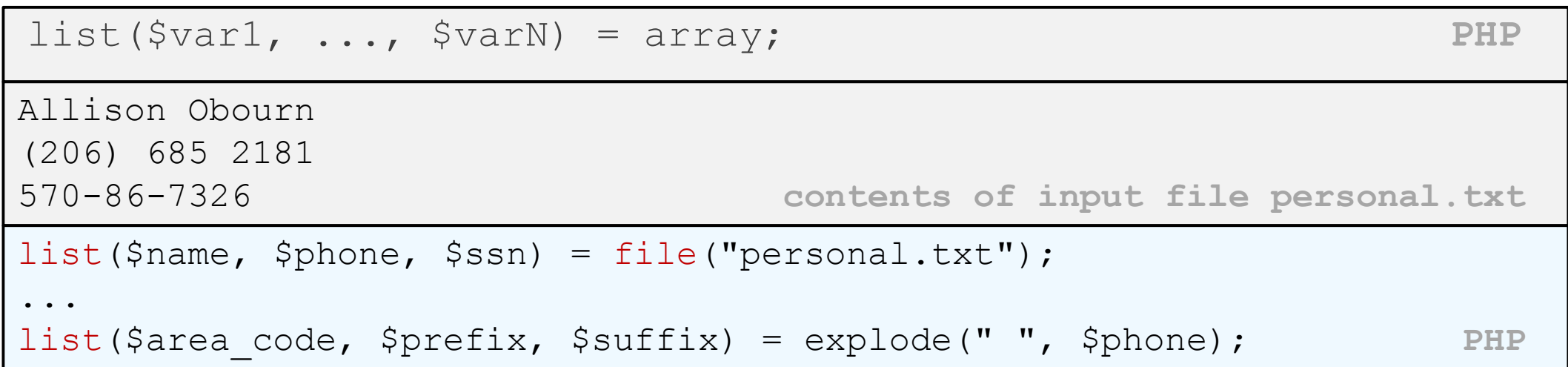

- the odd list function "unpacks" an array into a set of variables you declare
- when you know a file or line's exact length/format, use file and list to unpack it

#### Reading directories

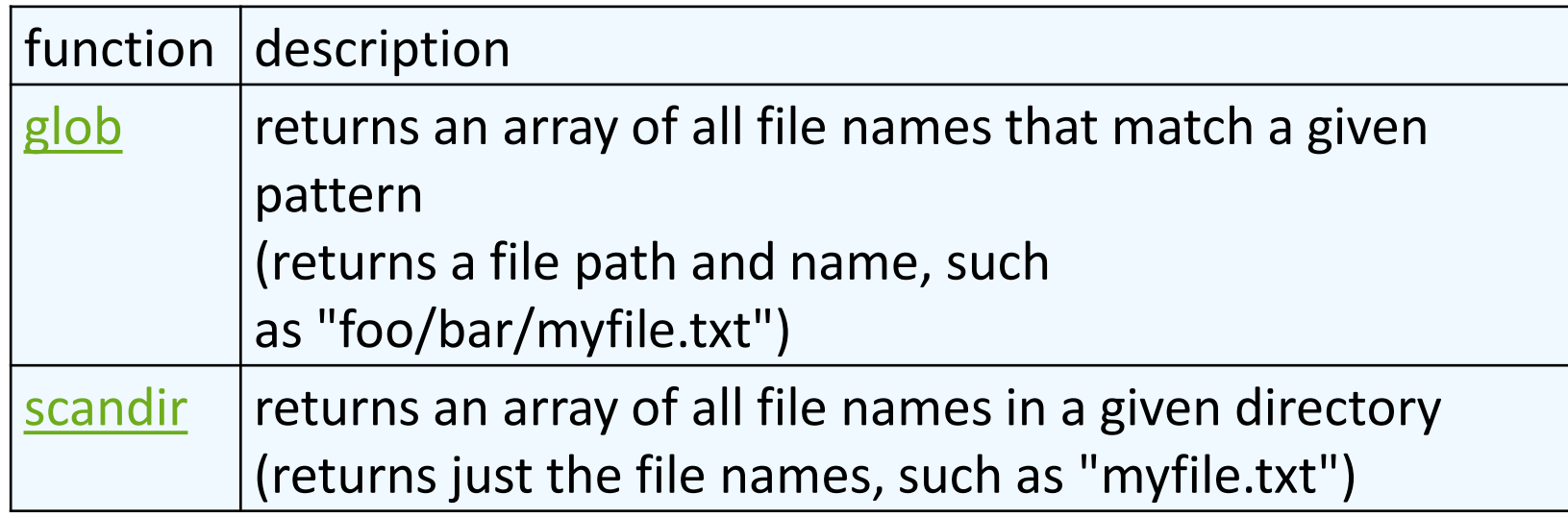

• glob can accept a general path with the \* wildcard character (more powerful)

### glob example

```
# reverse all poems in the poetry directory
$poems = glob("poetry/poem*.dat");foreach ($poems as $poemfile) {
 $text = file get contents($poemfile);
 file put contents($poemfile, strrev($text));
 print "I just reversed " . basename($poemfile) . "\n";
} PHP
```
- glob can match a "wildcard" path with the  $*$  character
	- glob("foo/bar/\*.doc") returns all .doc files in the foo/bar subdirectory
	- glob("food\*") returns all files whose names begin with "food"
- the basename function strips any leading directory from a file path
	- basename("foo/bar/baz.txt") returns "baz.txt"

#### scandir example

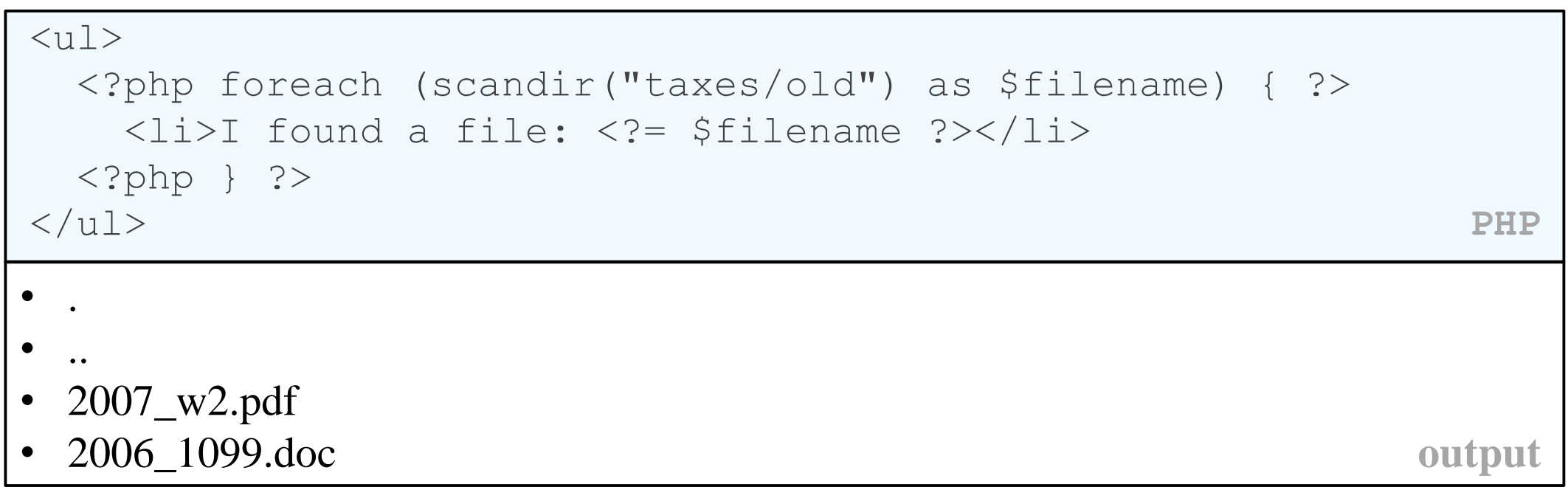

- scandir includes current directory (".") and parent ("..") in the array
- don't need basename with scandir; returns file names only without directory

#### Reading/writing an entire file

```
# reverse a file
$text = file get contents("poem.txt");
$text = strrev($text);
file put contents("poem.txt", $text); PHP
```
- file\_get\_contents returns entire contents of a file as a string
	- if the file doesn't exist, you will get a warning and an empty return string
- file put contents writes a string into a file, replacing its old contents
	- if the file doesn't exist, it will be created

#### Appending to a file

```
# add a line to a file
$new text = "P.S. ILY, GTG TTYL!~";
file_put_contents("poem.txt", $new_text, FILE_APPEND); PHP
```
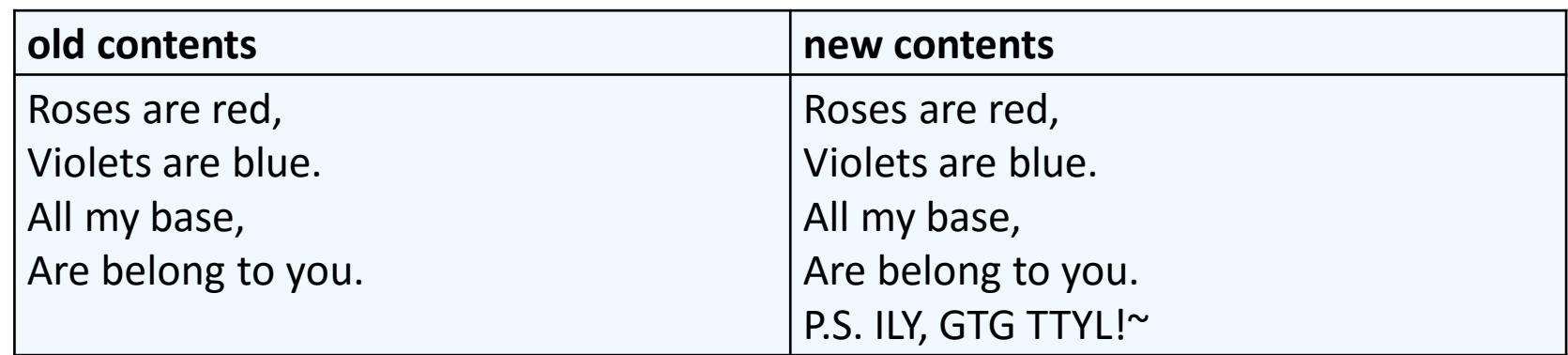

• file\_put\_contents can be called with an optional third parameter to append (add to the end) rather than overwrite